# *COMP 330: BIG DATA: AN INTRO TO MAPREDUCE*

**Chris Jermaine cmj4@cs.rice.edu**

#### 15 Years Ago...

- Say you had a "big" data set, wanted platform to analyze it
	- Analysis: report generation, customer profiling, statistical modelling, etc.
- What do I mean by "big"?

— Too large to fit in aggregate RAM of a standard distributed/parallel system

• Big is 100GB+ in 2002, TB+ now (all the way to dozens of PB)

#### Hardware: Agreement on "Shared Nothing"

- Store/analyze data on a large number of commodity machines
- Local, non-shared storage attached to each of them
- Only link is via a LAN
- "Shared nothing" refers to no sharing of RAM, storage
- Why preferred?
	- Inexpensive: built out of commodity components (same stuff as in desktop PCs)
	- You are leveraging price/tech wars among Dell, HP, Intel, AMD, etc.
	- Compute resources scales nearly linearly with \$\$
	- Contrast this to a shared RAM machine with uniform memory access

#### But What About the Software?

- 15 years ago, you'd have two primary options
	- Put your data into an SQL database, or
	- Roll your own software stack to perform your analysis

#### Clearly, Building Own Software Not Desirable

- Costly, time consuming
	- A \$10M software feature might eat up most of the IT budget for a single firm
	- But Oracle can spread those costs across 100K customers
- Requires expertise not always found in house
- Risky: high potential for failure

#### But People Not Happy With SQL Databases

- Also quite expensive: even today, pay \$5K to \$50K/year/TB
- Performance often unpredictable, or just flat out poor

— Only now are there systems that mortals can get to work in TB+ range

- In 2004, not a lot of options for commodity shared nothing
- Software insanely complicated to use correctly

— Hundreds or even thousands of "knobs" to turn

• Software stack too big/deep, not possible to unbundle

— If you are doing analysis, ACID not important

— And yet, you pay for it (\$\$, complexity, performance)

• Difficult to put un- or semi-structured data into an SQL DB

— How does an archive of 10M emails get put into a set of relations?

#### And, Many People Just Don't Like SQL

- It is "declarative"
	- In some ways, very nice, since parallelism is implicit
	- But user doesn't really know what's happening under the hood... people don't like
- Also, not easy/natural to specify important computations
	- Such as Google's PageRank, or rule mining, or data clustering, etc.

# By Early-Mid 2000's...

- The Internet companies (Google, Yahoo!, etc.)...
	- ...had some of the largest databases in the world
- But they never used classical SQL databases for webscale data
- How'd they deal with all of the data they had to analyze?
	- Many ways
	- But paradigm with most widespread impact was **MapReduce**
	- First described in a 2004 academic paper, appeared in OSDI
	- Easy read:

http://research.google.com/archive/mapreduce.html

### What Is MapReduce?

- It is a simple data processing paradigm
- To process a data set, you have two pieces of user-supplied code:
	- A **map** code
	- And a **reduce** code
- These are run (potentially over a large compute cluster) using three data processing phases
	- A **map** phase
	- A **shuffle** phase
	- And a **reduce** phase

## The Map Phase

- Assume that the input data are stored in a huge file This file contains a simple list of pairs of type  $(key1, value1)$
- And assume we have a user-supplied function of the form map (key1,value1)
- That outputs a list of pairs of the form (key2, value2)
- In the **map** phase of the MapReduce computation
	- this map function is called for every record in the input data set
	- Instances of map run in parallel all over the compute cluster

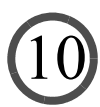

# The Shuffle Phase

- The **shuffle** phase accepts all of the (key2, value2) pairs from the **map** phase
- And it groups them together
- So that all of the pairs
	- From all over the cluster
	- Having the same  $key2$  value
	- Are merged into a single (key2, list <value2>) pair
- Called a **shuffle** because this is where a potential all-to-all data transfer happens

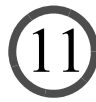

### The Reduce Phase

• Assume we have a user-supplied function of the form

reduce (key2,list <value2>)

- That outputs a list of value2 objects
- In the **reduce** phase of the MapReduce computation
	- this reduce function is called for every key2 value output by the shuffle
	- Instances of reduce run in parallel all over the compute cluster
	- The output of all of those instances is collected in a (potentially) huge output file

# The Distributed File System

- Now MapReduce is a **compute** paradigm
- It is not a **data storage** paradigm
- But any MapReduce system must read/write data from some storage system
- As a result, the MapReduce programming paradigm is tightly integrated with the idea of a **distributed file system (DFS)**
- A DFS is a storage system that allows data to be stored/accessed across machines in a network
- And abstracts away differences between local and remote data

- Same mechanism to read/write data
- No matter where data is located in the network

### Distributed File Systems for MR

- DFSs have been around for a long time
	- First widely used DFS was Sun's NFS, first introduced in 1985
- How is a DFS for MapReduce going to be different?
- Unlike classical DFSs, it sits on top of each machine's OS
- The OS is not aware of the DFS; you can't "mount" it anywhere — So the files in the DFS are not accessible from "My Computer" in Windows
- Why "on top of" rather than "in" the OS?
	- Ease of use, portability, means no worries with a heterogeneous cluster
	- Just start up a process on each machine in the cluster
	- No need to tell the OS about anything
	- Means you can have a DFS up and running on a cluster in minutes/hours

# Distributed File Systems for MR

- But (in theory) they still give you most of what a classic DFS does
- Replication
	- Put each block at n locations in the cluster
	- That way, if a disk/machine goes down, you are still OK
- Network awareness
	- Smart enough to try to satisfy a data request locally, or from same rack
- Easy to add/remove machines
	- You buy 10 more machines, just tell the DFA about them, and it'll add data to 'em
	- Can take machines off the network; no problem, DFS will realize this and handle
- Load balancing
	- If one machine is getting hit, go to another machine that has the data

#### Take Home Message From Last 10 Slides

- MapReduce is a distributed programming paradigm
- Needs to run on top of some storage system--a DFS
- DFS should be lightweight, easy to install, OS agnostic
- Thus, you can expect most MR softwares to be tightly integrated with a particular DFS

— And that DFS will typically run **on top of** the OS of each machine

### MapReduce Had a Huge Impact

- One of the key technologies in the "NoSQL movement"
- What do people like about it?

# Why Popular? (1)

- Schema-less
- You write code that operates over raw data
- No need to spend time/\$\$ loading the data into a database system
- Really nice for unstructured/semi-structured data: text, logs, for example

# Why Popular? (2)

- Easier to code than classical HPC system
- Distributed/parallel computing **very** difficult to program correctly
	- pthreads, MPI, semaphores, monitors, condition variables...
	- All are hard to use!
- But MapReduce is a super-simple compute model
- All communication is done during shuffle phase
- All scheduling is taken care of by the MapReduce system
- Radically reduces complexity for the programmer

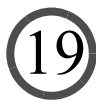

# Why Popular? (3)

- Much more control than an SQL database
- You write the actual code that touches the data
	- In a standard language, such as Java
- You control what happens during the map and reduce phases
- Contrast to an SQL database

— Where you write SQL that can be compiled to an arbitrary execution plan

# Why Popular? (4)

- Fits very nicely into the "cloud computing" paradigm
- Why? So simple, lightweight, hardware agnostic
- Need to run a MapReduce computation?
	- Just rent a bunch of machines from Amazon
	- Give 'em back when you are done
- Contrast this with a multi-terabyte Oracle database
	- Most SQL databases are NOT lightweight and simple to get going in a few mins

# Why Popular? (5)

• Software is free!

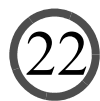

# By 2010, Hadoop Was Widely Used

- Open-source implementation of Google MapReduce
	- Had Hadoop MapReduce
	- Plus Hadoop distributed file system
- But the cracks were appearing in the edifice...

#### Hadoop MR Word Count Java Code

import java.util.\*;

import org.apache.hadoop.mapreduce.lib.input.TextInputFormat; import org.apache.hadoop.mapreduce.lib.output.TextOutputFormat; import org.apache.hadoop.mapreduce.Job; import org.apache.hadoop.conf.Configuration; import org.apache.hadoop.fs.Path; import org.apache.hadoop.io.Text; import org.apache.hadoop.io.IntWritable; public class WordCount { public static int main(String[] args) throws Exception { // if we got the wrong number of args, then exit if (args.length  $!= 4$  || !args[0].equals ("-r")) { System.out.println("usage: WordCount -r <num reducers> <input> <output>");mortInputFormat.setMinInputSplitSize (job, 1024 \* 1024);mortInputFormat.setMinInputSplitSize (job, 1024 \* 1024);mortInputFormat.setMinInputSplitSize return -1; } // Get the default configuration object Configuration conf = new Configuration (); // now create the MapReduce job Job  $job = new Job (conf);$  job.setJobName ("WordCount"); // we'll output text/int pairs (since we have words as keys and counts as values) job.setMapOutputKeyClass (Text.class); job.setMapOutputValueClass (IntWritable.class); // again we'll output text/int pairs (since we have words as keys and counts as values) job.setOutputKeyClass (Text.class); job.setOutputValueClass (IntWritable.class); // set the input and output paths TextInputFormat.setInputPaths (job, args[2]); TextOutputFormat.setOutputPath (job, new Path (args[3])); // set the number of reduce paths try { job.setNumReduceTasks (Integer.parseInt (args[1])); } catch (Exception e) { System.out.println("usage: WordCount -r <num reducers> <input> <output>"); return -1;  $\left\{\begin{array}{ccc} \end{array}\right\}$  // force the mappers to handle one megabyte of input data each TextInputFormat.setMaxInputSplitSize (job, 1024 \* 1024); // this tells Hadoop to ship around the jar file containing "WordCount.class" to all of the different // nodes so that they can run the job job.setJarByClass(WordCount.class); // submit the job and wait for it to complete! int exitCode = job.waitForCompletion (true) ? 0 : 1; return exitCode; Not pretty! Programmer burden too high...

24

 // tell Hadoop the mapper and the reducer to use job.setMapperClass (WordCountMapper.class); job.setCombinerClass (WordCountReducer.class); job.setReducerClass (WordCountReducer.class);

 // we'll be reading in a text file, so we can use Hadoop's built-in TextInputFormat job.setInputFormatClass (TextInputFormat.class);

 // we can use Hadoop's built-in TextOutputFormat for writing out the output text file job.setOutputFormatClass (TextOutputFormat.class);

### Many Felt Hadoop MR Too Slow

- Data read from HDFS again for each MR job
- Bad for iterative data processing
	- Many analytics tasks process and reprocess data

### And API Too Restrictive

- Can only do Map
- Or MapReduce
- Everything else in terms of those operations... annoying!

### So Hadoop MR Used Less and Less

- Issues led to other dataflow platforms to replace Hadoop MR
	- Notable are Spark and Flink
	- We will study Spark
- Interesting fact:
	- While Hadoop MR is dying...
	- Hadoop DFS is going strong
	- De-facto standard for Big Data management
	- Looks set to stay that way for a very long time

### Apache Spark

- #1 Hadoop MR killer
- What is Spark?
	- Platform for efficient, distributed data analytics
	- More in the future!!

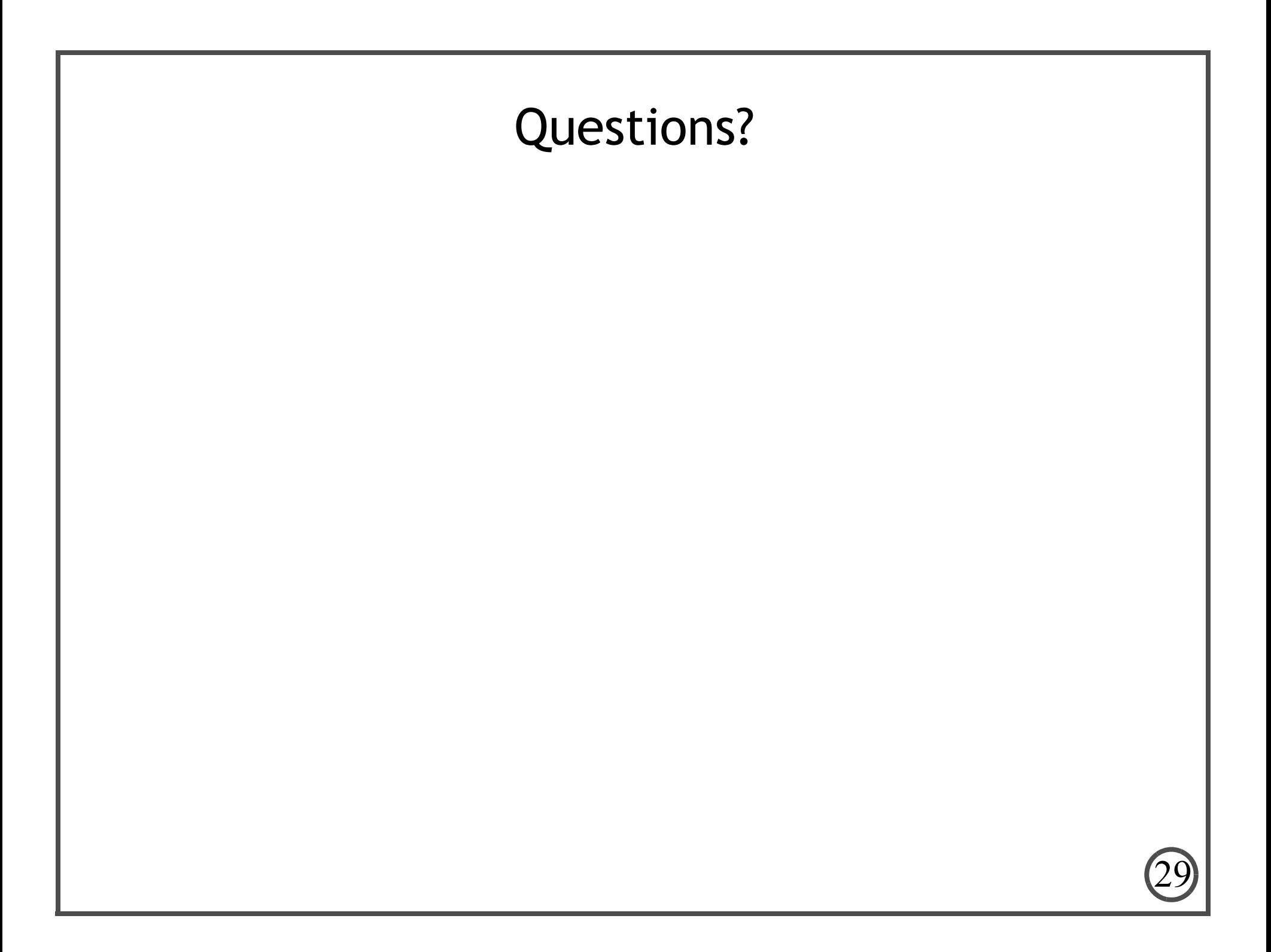